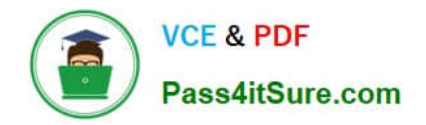

# **C\_TSCM52\_66Q&As**

SAP Certified Application Associate - Procurement with SAP ERP 6.0 EHP6

## **Pass SAP C\_TSCM52\_66 Exam with 100% Guarantee**

Free Download Real Questions & Answers **PDF** and **VCE** file from:

**https://www.pass4itsure.com/c\_tscm52\_66.html**

### 100% Passing Guarantee 100% Money Back Assurance

Following Questions and Answers are all new published by SAP Official Exam Center

**Colonization** Download After Purchase

- **@ 100% Money Back Guarantee**
- **63 365 Days Free Update**
- 800,000+ Satisfied Customers

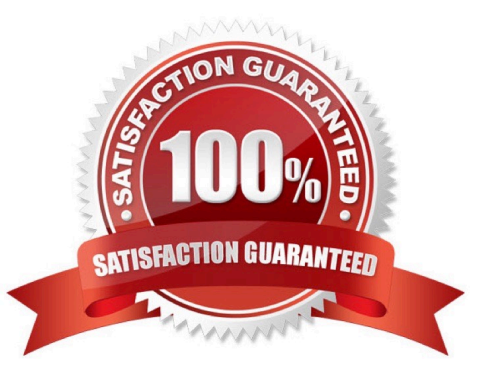

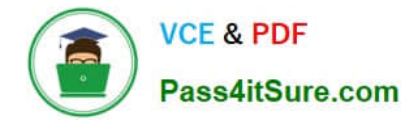

#### **QUESTION 1**

The book quantity of a material is 100. The inventory count result is 0. How do you handle this?

- A. You set the Zero Count indicator.
- B. You enter 0 in the quantity field and book the difference.
- C. You post a goods issue with quantity 100.
- D. You enter 0 in the quantity field to make a recount required.

Correct Answer: A

#### **QUESTION 2**

Which value of the creation indicator is shown in the tab Contact person when you create a purchase requisition manually?

- A. Production Order
- B. Direct procurement
- C. Realtime
- D. Material requirements planning

```
Correct Answer: C
```
#### **QUESTION 3**

What happens when you cancel invoices in Logistics Invoice Verification? (Choose two)

- A. The system generates a credit memo.
- B. The system generates a subsequent debit.
- C. The system creates an accounting document.
- D. The system generates a subsequent credit.

Correct Answer: AC

#### **QUESTION 4**

Which settings need to be done in the Customizing to make new valuation classes available for a new material type only? (Choose three)

A. Assign the new account category reference to a valuation grouping code

- B. Assign the new valuation classes to a valuation grouping code
- C. Assign the new account category reference to the new material type
- D. Define a new account category reference
- E. Assign the new account category reference to each of the new valuation classes

Correct Answer: CDE

#### **QUESTION 5**

Which of the following tolerances can you define in a tolerance group for inventory differences postings? (Choose two)

- A. Maximum percentage value variance for each Physical Inventory document
- B. Maximum percentage value variance for each Physical Inventory document item
- C. Maximum value of difference amount for each Physical Inventory document item
- D. Maximum value of difference amount for each Physical Inventory document

Correct Answer: CD

[Latest C\\_TSCM52\\_66](https://www.pass4itsure.com/c_tscm52_66.html) **[Dumps](https://www.pass4itsure.com/c_tscm52_66.html)** 

[C\\_TSCM52\\_66 PDF Dumps](https://www.pass4itsure.com/c_tscm52_66.html) [C\\_TSCM52\\_66 Exam](https://www.pass4itsure.com/c_tscm52_66.html)

**[Questions](https://www.pass4itsure.com/c_tscm52_66.html)**